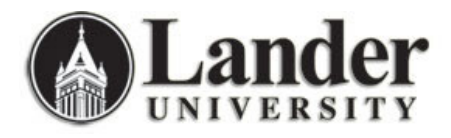

## **Adding a Form to Your "My Banner" Menu (GUAPMNU)**

During the initial Banner Academic Administrator Training Session, we helped you set up a "My Banner" menu and populate it with forms you use frequently. As we expand your capabilities in Banner, you will likely want to add more forms to your "My Banner" Menu. This is how:

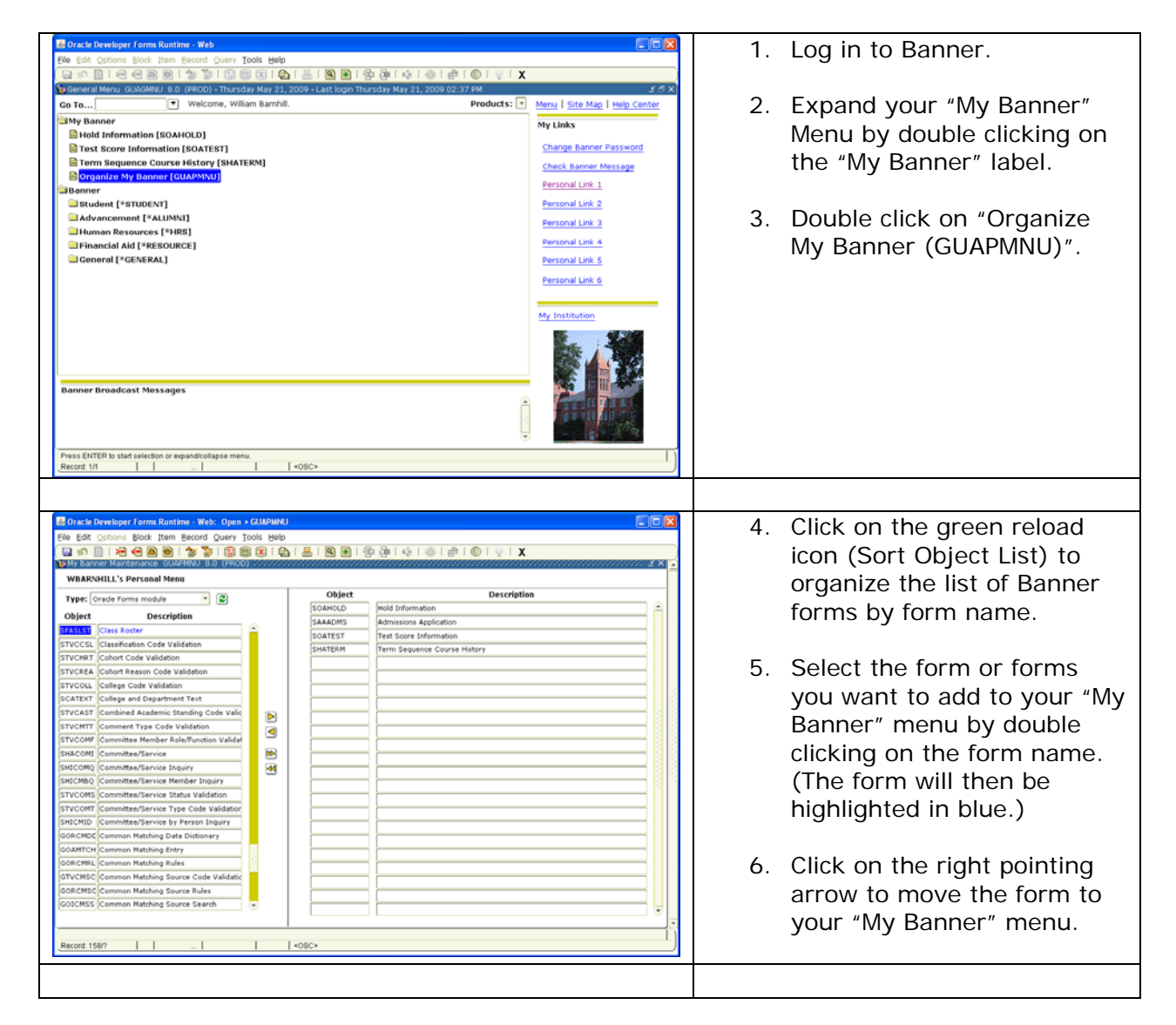

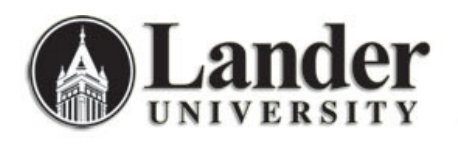

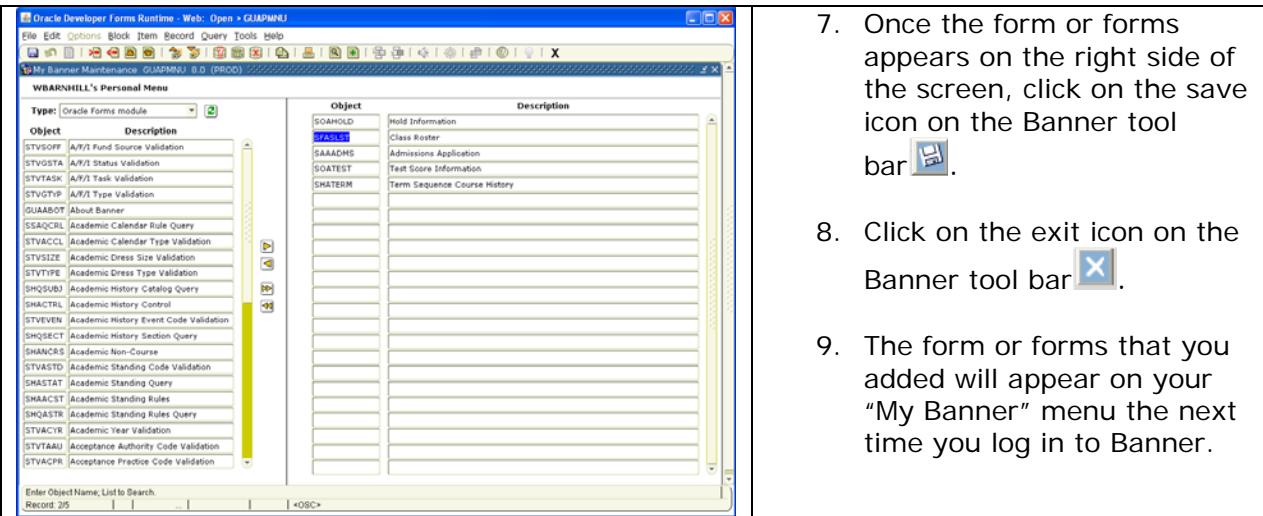

We will be communicating with you as additional forms (and the associated capabilities) are added to your profile in Banner.